# **gff3-py Documentation**

*Release 0.1.0*

**Han Lin**

January 08, 2015

#### Contents

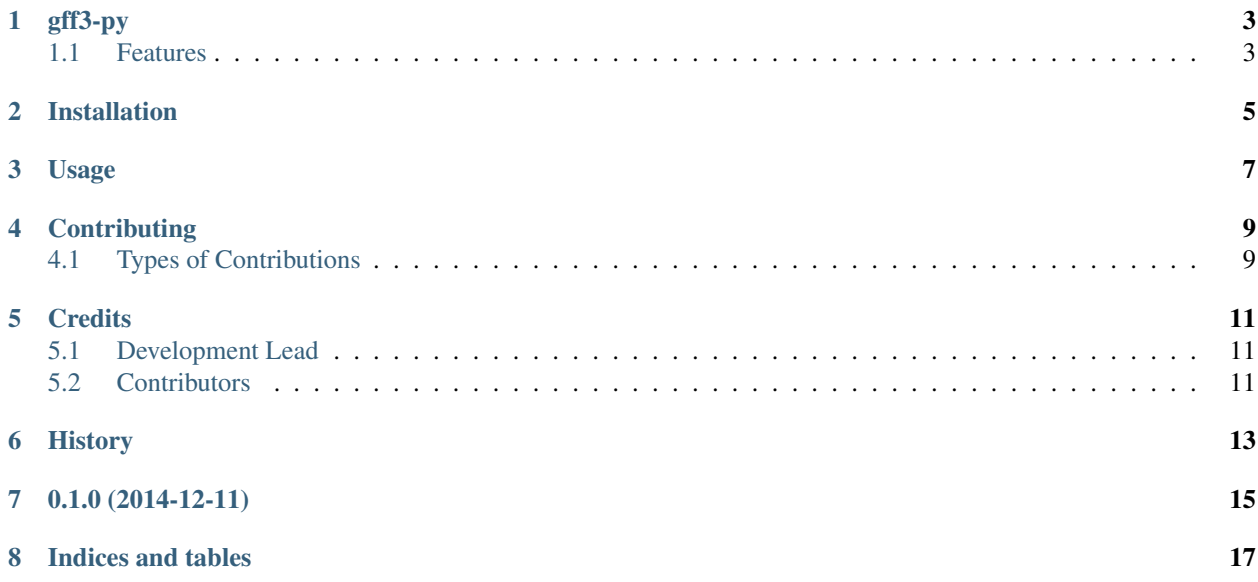

Contents:

# **gff3-py**

<span id="page-6-0"></span>Manipulate genomic features and validate the syntax and reference sequence of your GFF3 files.

- Free software: BSD license
- Documentation: [https://gff3-py.readthedocs.org.](https://gff3-py.readthedocs.org)

### <span id="page-6-1"></span>**1.1 Features**

• TODO

# **Installation**

<span id="page-8-0"></span>At the command line:

\$ easy\_install gff3

#### Or, if you have virtualenvwrapper installed:

\$ mkvirtualenv gff3 \$ pip install gff3

# **Usage**

<span id="page-10-0"></span>To use gff3-py in a project:

**import gff3**

### **Contributing**

<span id="page-12-0"></span>Contributions are welcome, and they are greatly appreciated! Every little bit helps, and credit will always be given. You can contribute in many ways:

### <span id="page-12-1"></span>**4.1 Types of Contributions**

#### **4.1.1 Report Bugs**

Report bugs at [https://github.com/hotdogee/gff3-py/issues.](https://github.com/hotdogee/gff3-py/issues)

If you are reporting a bug, please include:

- Your operating system name and version.
- Any details about your local setup that might be helpful in troubleshooting.
- Detailed steps to reproduce the bug.

#### **4.1.2 Fix Bugs**

Look through the GitHub issues for bugs. Anything tagged with "bug" is open to whoever wants to implement it.

#### **4.1.3 Implement Features**

Look through the GitHub issues for features. Anything tagged with "feature" is open to whoever wants to implement it.

#### **4.1.4 Write Documentation**

gff3 could always use more documentation, whether as part of the official gff3 docs, in docstrings, or even on the web in blog posts, articles, and such.

#### **4.1.5 Submit Feedback**

The best way to send feedback is to file an issue at [https://github.com/hotdogee/gff3-py/issues.](https://github.com/hotdogee/gff3-py/issues)

If you are proposing a feature:

- Explain in detail how it would work.
- Keep the scope as narrow as possible, to make it easier to implement.
- Remember that this is a volunteer-driven project, and that contributions are welcome :)

### **Credits**

# <span id="page-14-1"></span><span id="page-14-0"></span>**5.1 Development Lead**

• Han Lin [<hotdogee@gmail.com>](mailto:hotdogee@gmail.com)

## <span id="page-14-2"></span>**5.2 Contributors**

None yet. Why not be the first?

<span id="page-16-0"></span>**CHAPTER 6**

# **History**

**CHAPTER 7**

**0.1.0 (2014-12-11)**

<span id="page-18-0"></span>• First release on PyPI.

**CHAPTER 8**

**Indices and tables**

- <span id="page-20-0"></span>• *genindex*
- *modindex*
- *search*